#### **Hacking With GnuRadio**

#### How to have fun with wireless transmissions!

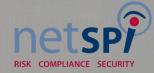

## David M. N. Bryan

- Info Security Consultant
  CISSP
  HAM
- HackerDEFCON

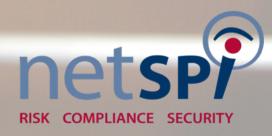

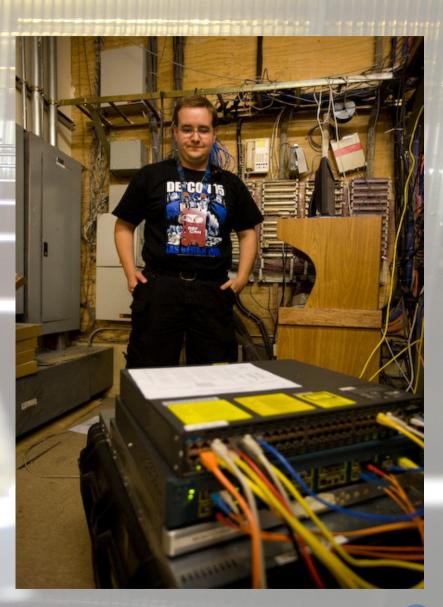

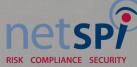

#### Hacker Spaces!!!

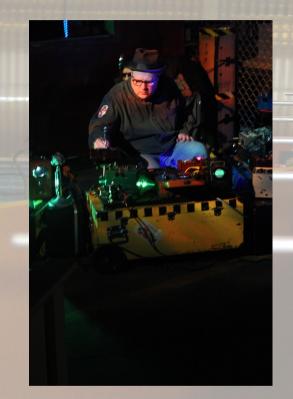

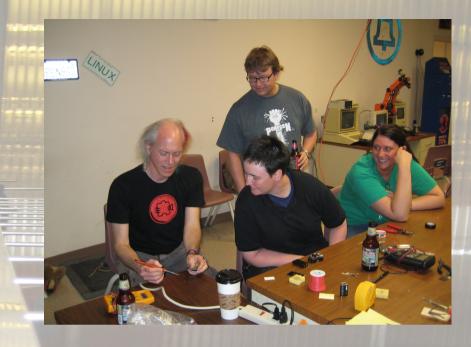

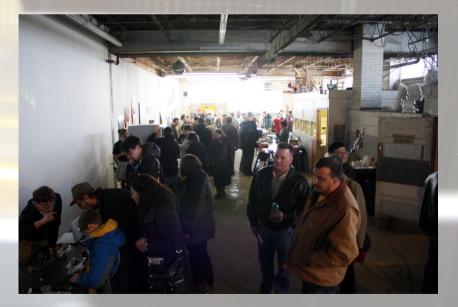

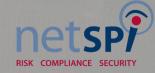

#### What is this?

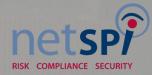

#### Is that a hot pack in your pocket?

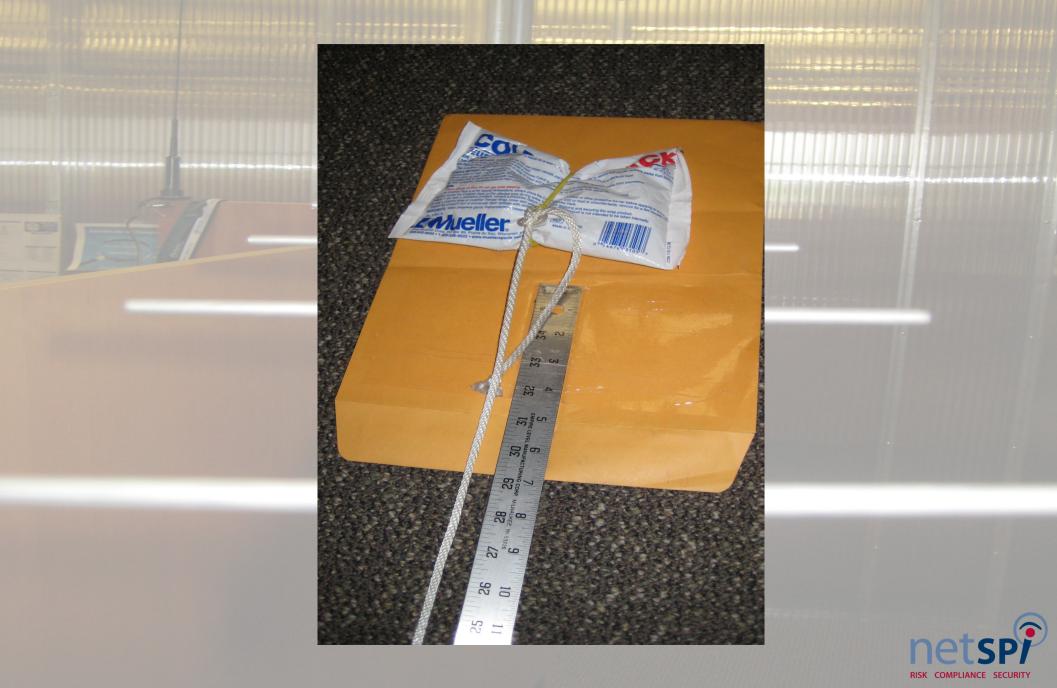

# RISK COMPLIANCE SECURITY

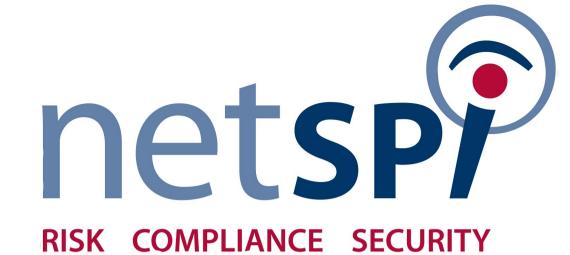

# netspice security

#### **Counter Measures ?**

Mind the gap! Disable the use of RTE Crash bar Push to exit

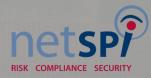

# **Hacking With GnuRadio**

What is GnuRadio? What you need Requirements

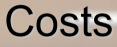

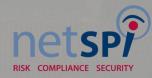

#### What is GnuRadio?

- Software Python = byte code = good!
- Hardware -
  - Universal Software Radio Peripheral
    - Field Programmable Gate Array
    - 4 DAC 4 ADC
    - TX / RX Daughter boards from 0.1Mhz to 5.8Ghz

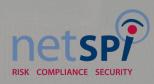

#### USRP v1.0

CLK VO

are Radio Per

RF4

ISB

AN TH MOOG

RE 1

BM-2.46 RX

Ettus en esearch

www.ettus.com

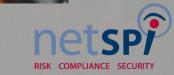

#### **USRP Board**

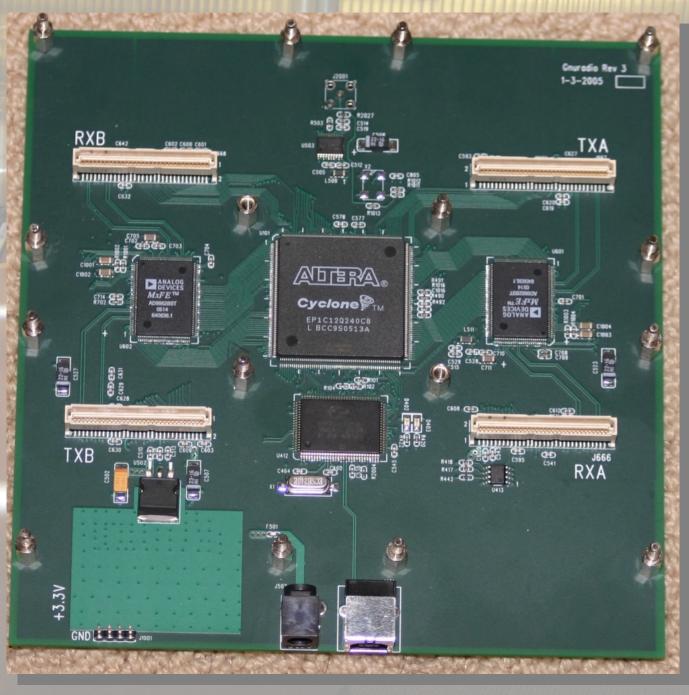

## **Daughter Boards**

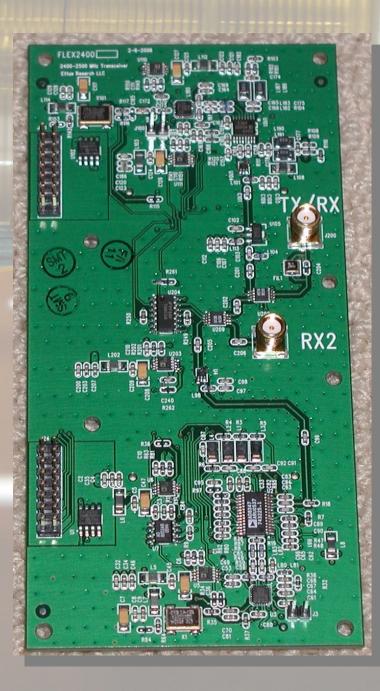

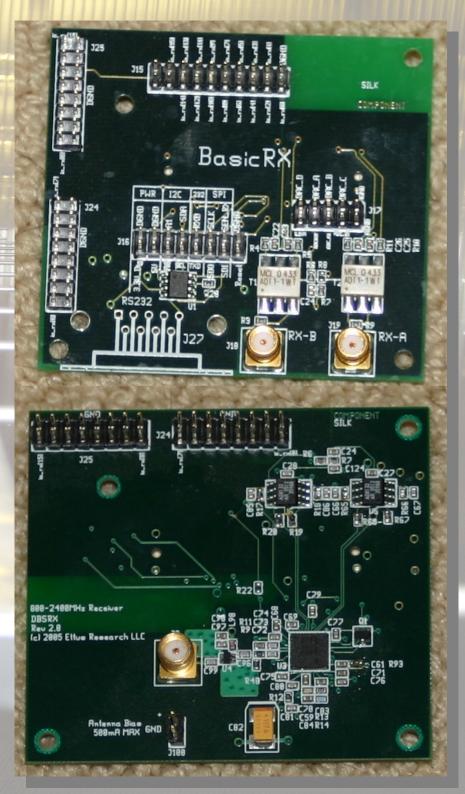

#### How Can I use it?

Get Hardware – USRP Install Ubuntu – or other Unix like OS USRP Interface Requirements v1.0 USB 2.0 v2.0 Gigabit Ethernet

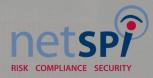

#### Why should I use it?

Wireless Signal Receiving and Generation Circuit logic Oscillator

#### Other methods are painfully slow for prototyping

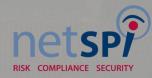

#### Cost

USRP1 \$700 USRP2 \$1400 Daughter Boards \$75-\$400 Screws/Case \$20 Not specifically FCC Part Licensed

**Owning your neighborhood SCADA- Priceless!** 

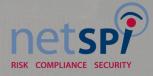

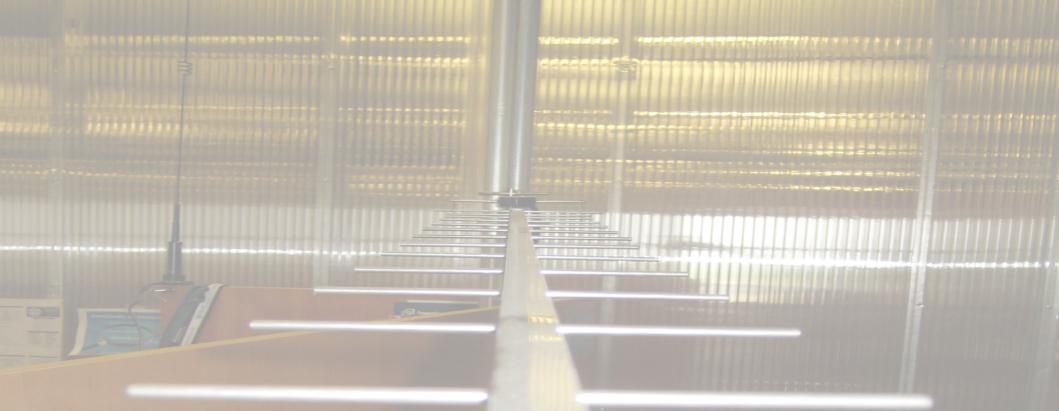

#### So what can we do with it?

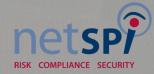

#### **Wireless Attacks**

RFID Payment Cards Global System Mobile (GSM) Bluetooth (Frequency Hopping) Multiple Access System (MAS)

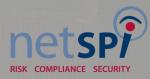

#### **RFID Attacks**

RFID Tag reading Boston Subway Hacks MiFare Card Attacks Long Range Tag Reading

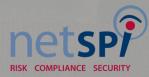

#### **GSM Attacks**

A5 GSM Cracking Base station – call routing? Cell free zone?

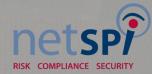

#### **Bluetooth Attacks**

Frequency Hopping Spread Spectrum Follow "hop" patterns USRP V2 Only – v1 lacks bandwidth Using 8 v2 USRPs

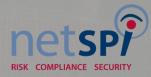

#### MAS System

**Multiple Access System Computer Applications in Power, IEEE** Volume 5, Issue 4, Oct 1992 Page(s):29 - 32 Digital Object Identifier 10.1109/67.160043 Summary: The use of 900 MHz radio for supervisory control and data acquisition applications was investigated by the Houston Lighting and Power Company (HL&P). Multiple address system applications in the 928/952 MHz band were evaluated. (etc....)

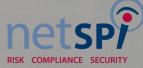

#### **MAS System Attacks**

#### Simple 1992's Repeater

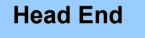

1961

Repeater

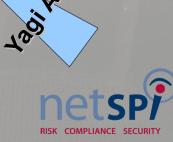

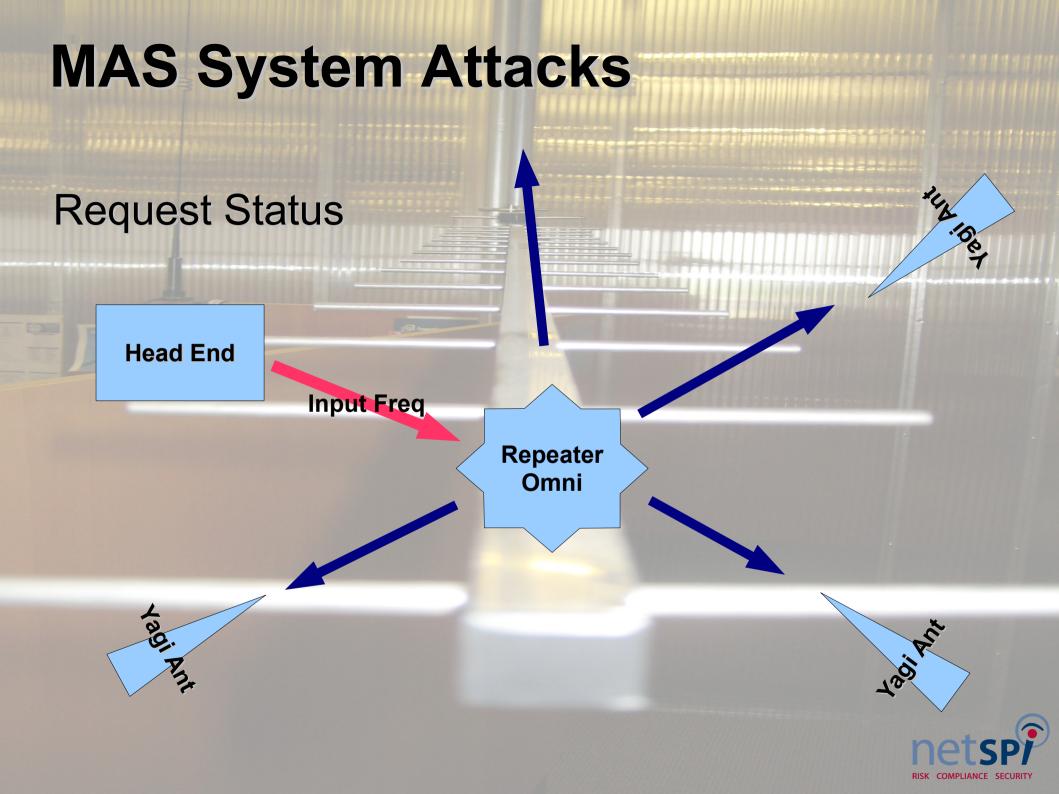

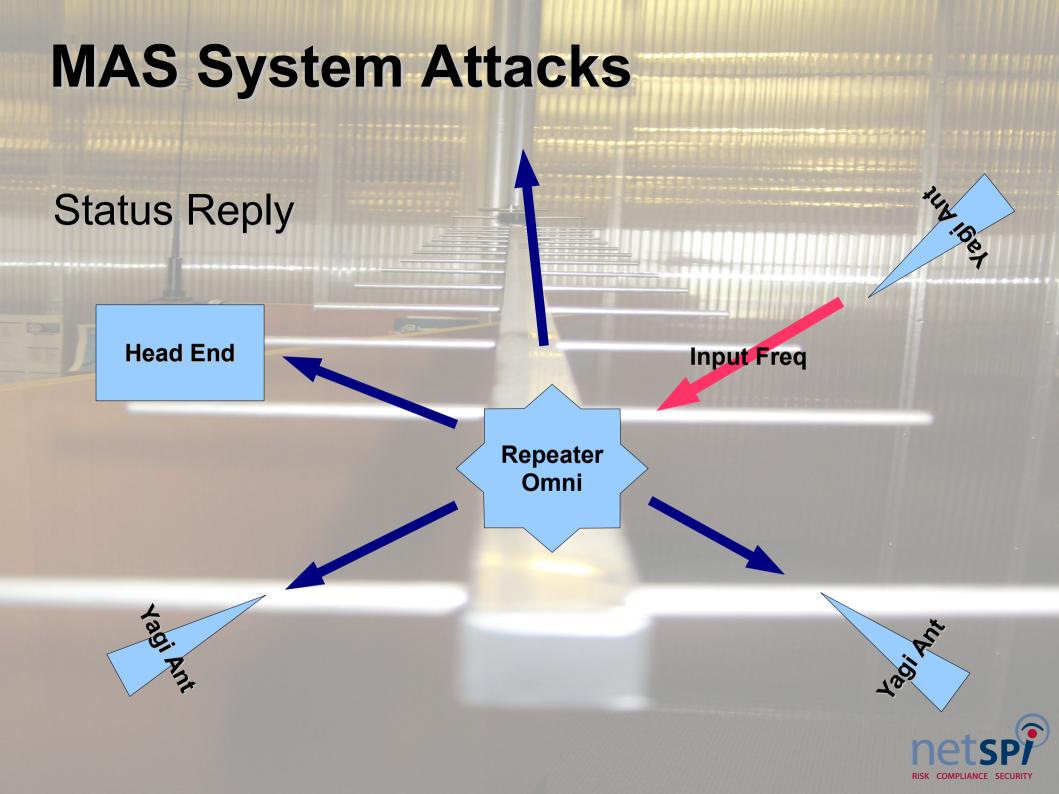

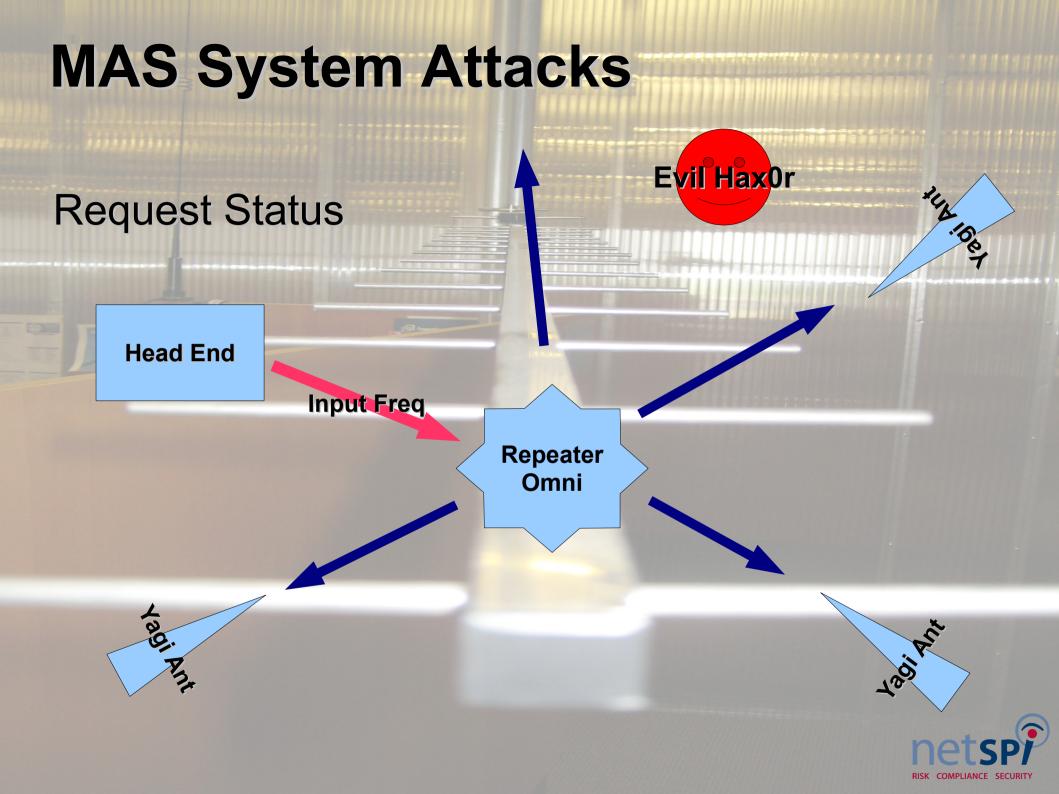

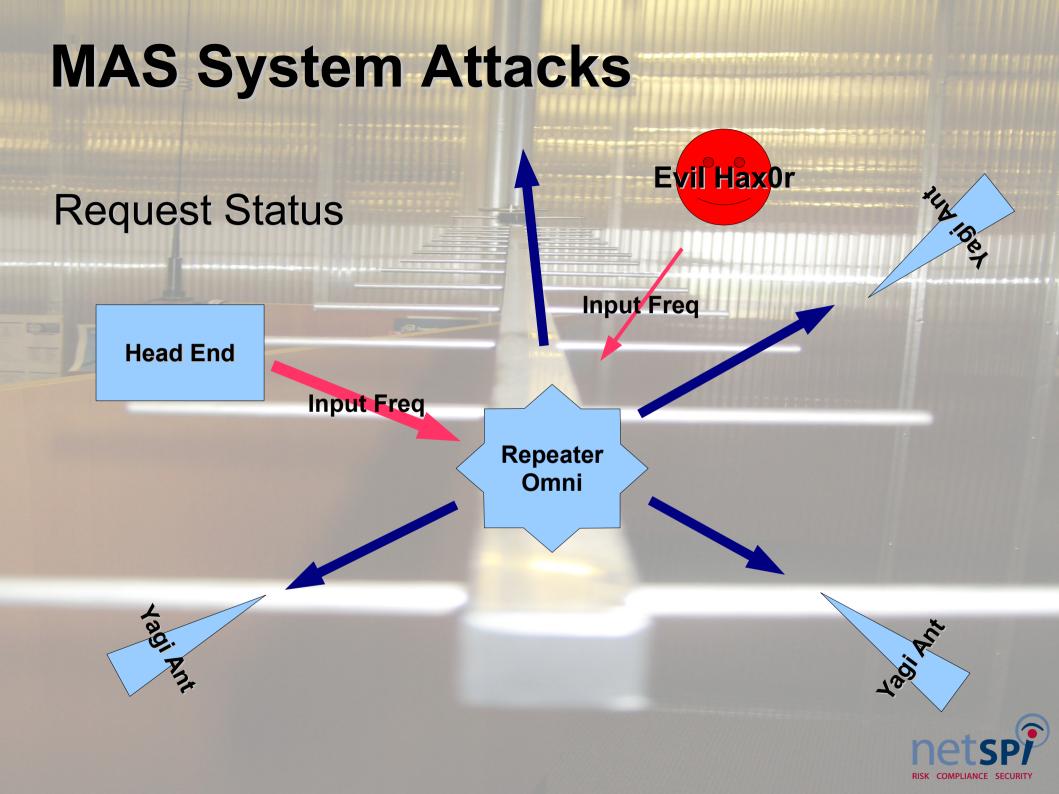

# **USRP - First Attempt**

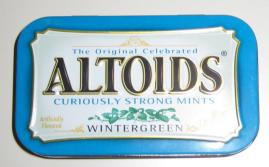

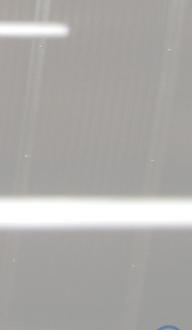

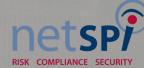

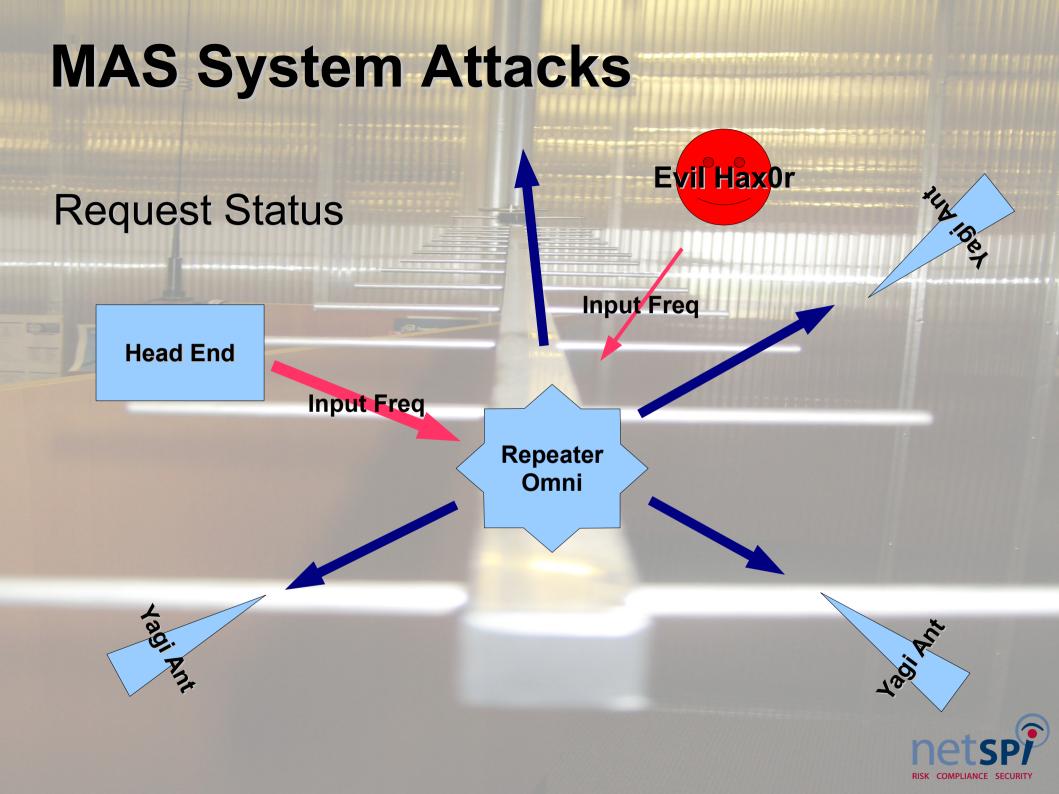

#### **USRP - Second Attempt**

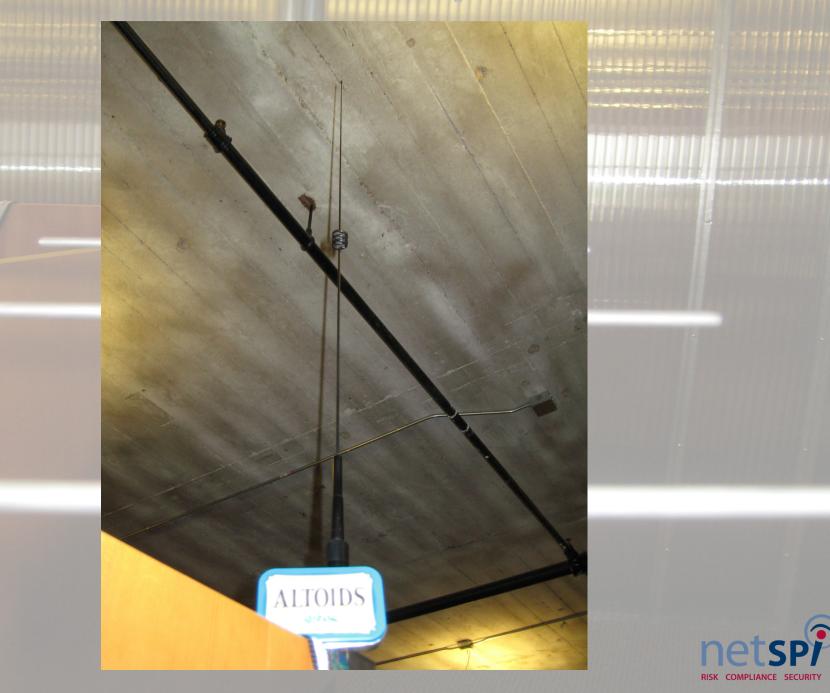

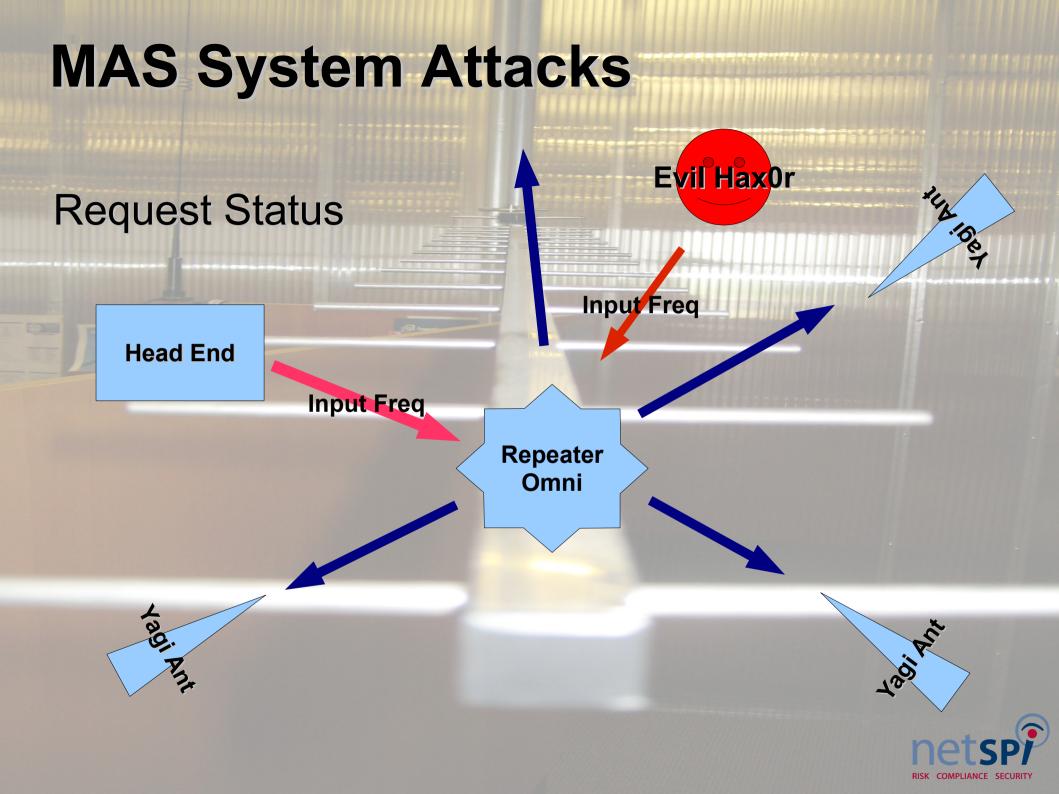

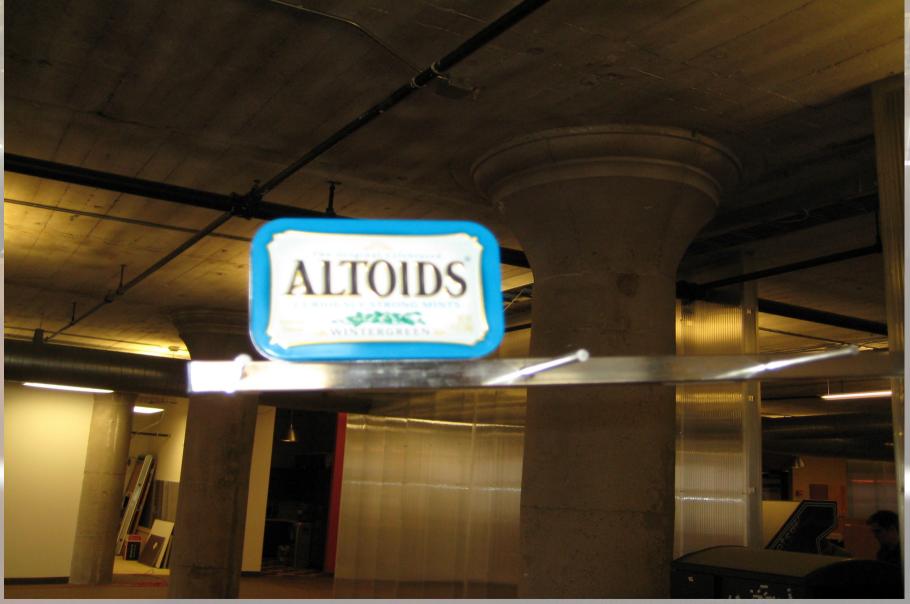

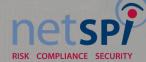

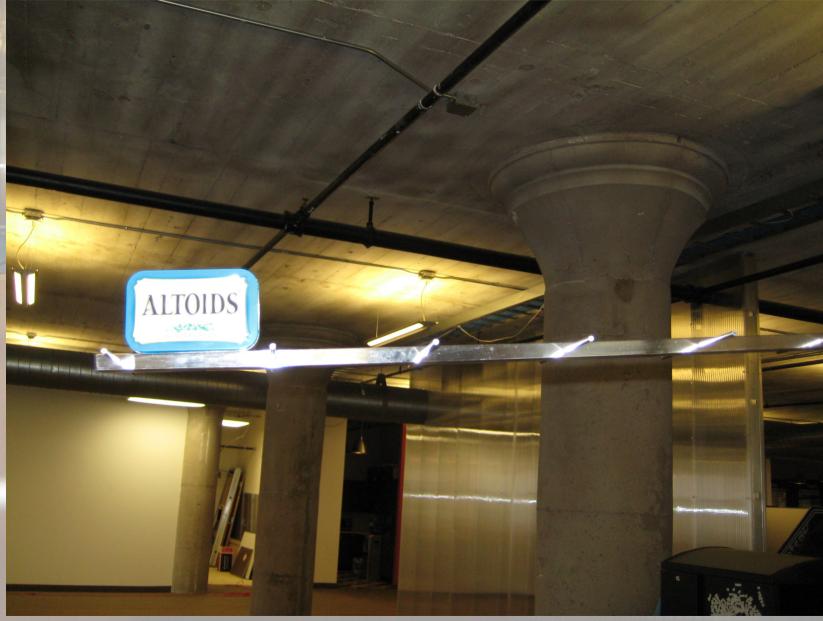

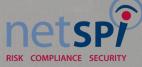

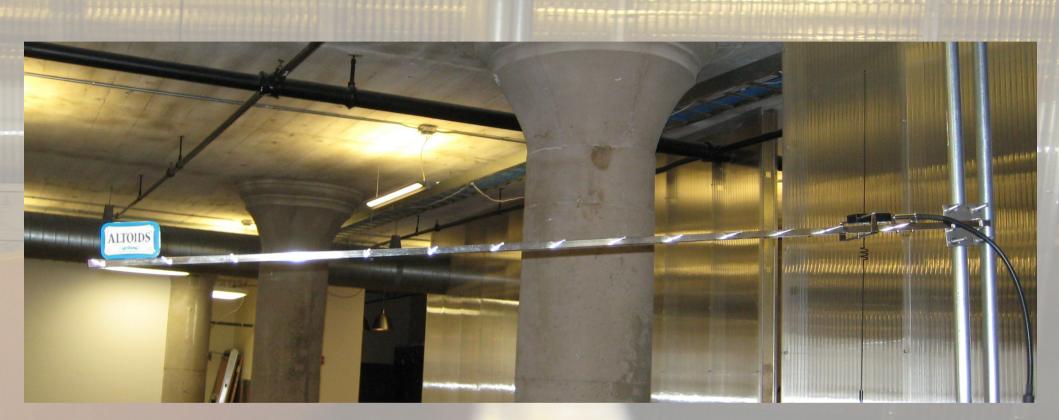

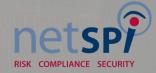

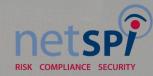

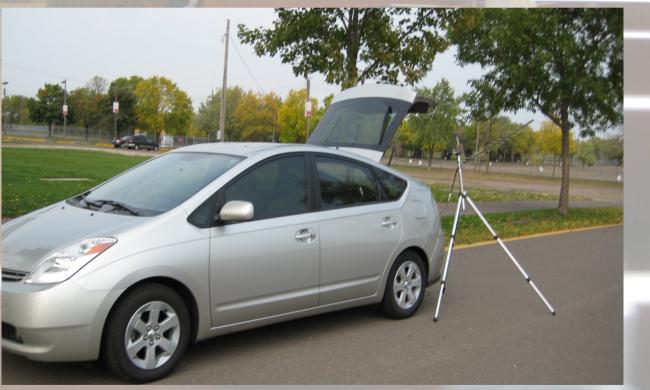

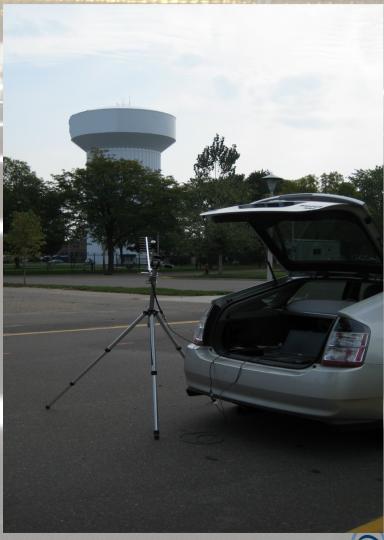

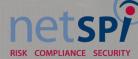

#### 🔰 Intellution iFIX WorkSpace (Run)

File WorkSpace Window Help

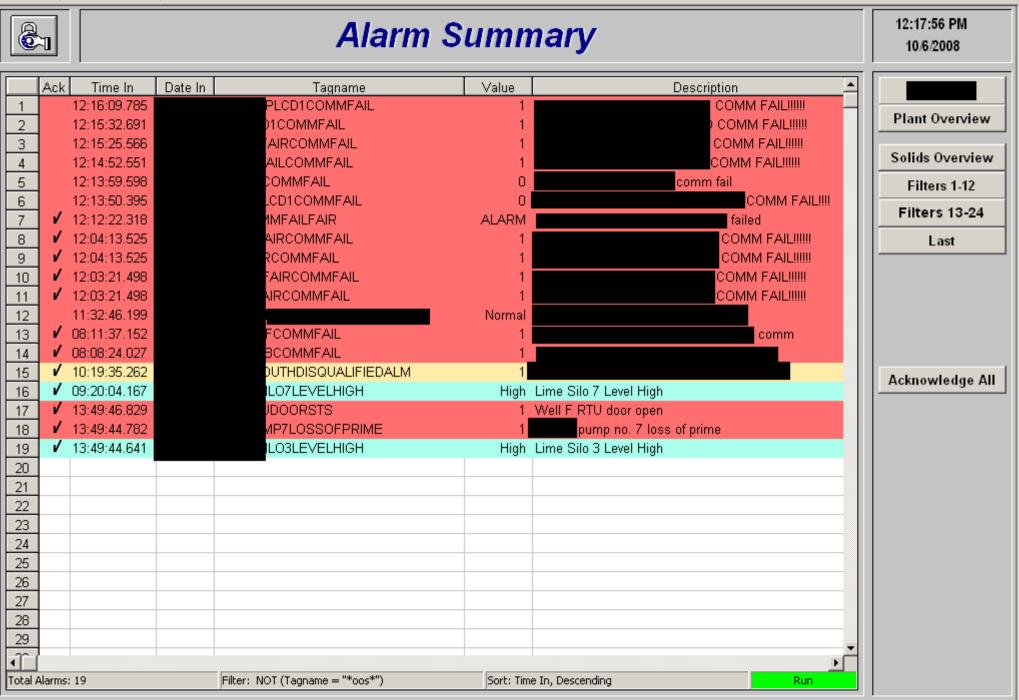

\_ 8 ×

🚳 💟 🏡 12:17 PM

🏄 Start 📃 👱 iFIX Startup

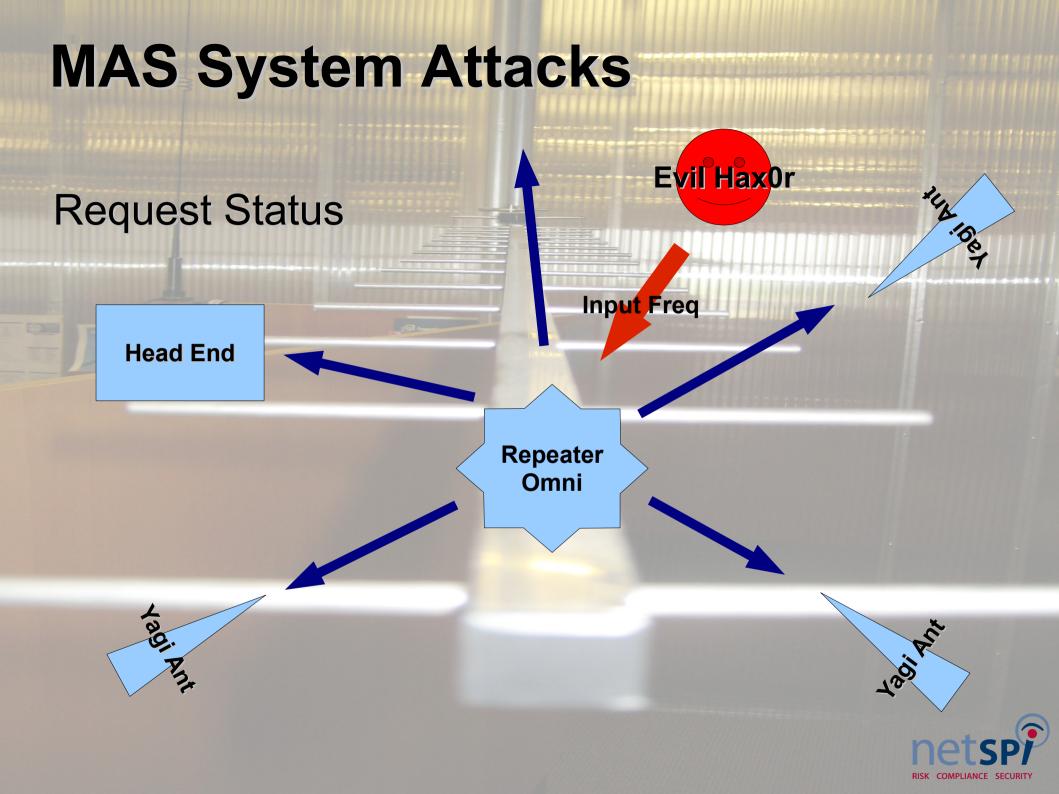

#### **MAS Radio Issues**

Wide Open No Authentication No Integrity Single In / Multiple Out "Repeater" Poor Design

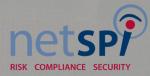

#### **MAS Radio Fixes**

Use encryption Use 802.11 type networks Use routing protocol for link failures Out of band management

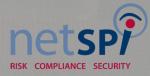

#### Demo?

----

RISK COMPLIANCE SECURITY

-----

#### **How Can I Contribute?**

- Join a hacker space
- Post
- Play
- Have Fun!

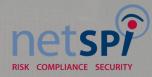

#### Thank you!

#### My wife, Heather

# RISK COMPLIANCE SECURITY

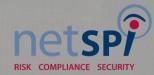

#### References

-dc612.org
-tcmaker.org
-www.gnuradio.org
-http://www.ettus.com/

www.ece.vt.edu/swe/chamrad/crdocs/CRTM09\_060727\_USRP.pdf

http://www.gnu.org/software/gnuradio/doc/exploring-gnuradio.html

http://www.blackhat.com/presentations/bh-europe-08/Steve-DHulton/Whitepaper/bh-eu-08-steve-DHulton/Whitepaper/bh-eu-08-steve-DHulton/Whitep

http://dc4420.org/files/dominicgs/bluesniff\_slides.pdf

http://www.rfidhackers.com/

http://en.wikipedia.org/wiki/Universal\_Software\_Radio\_Peripheral

http://www.flickr.com/groups/1043068@N22/

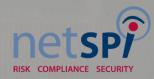